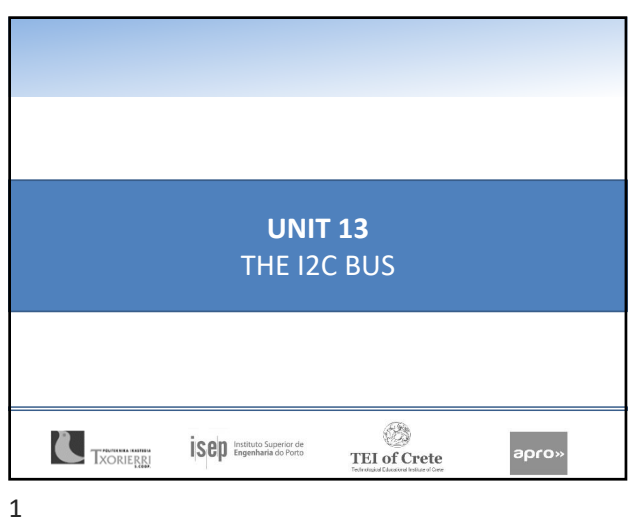

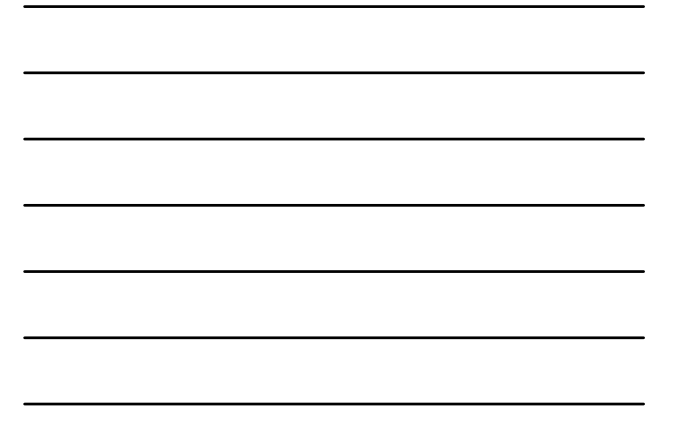

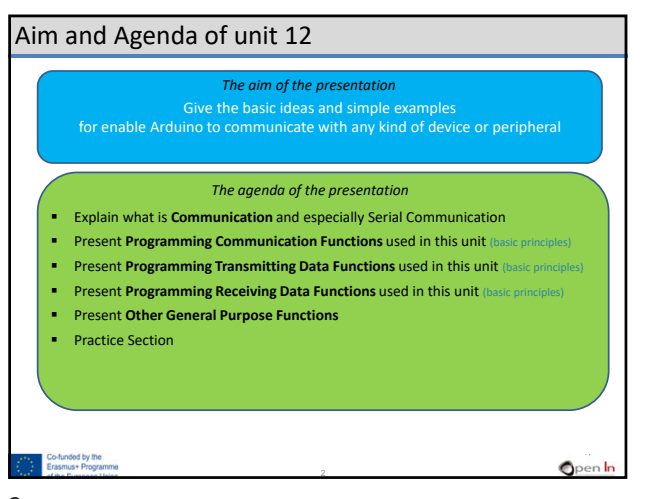

## **Introduction**

**Current controllers** have circuits for bit by bit serial communications

3

- USART
- SPI
- **Communication Protocols** 
	- I2C
	- 2-wire Interface

 $Q$ pen In

Co-funded by the<br>Erasmus+ Progr

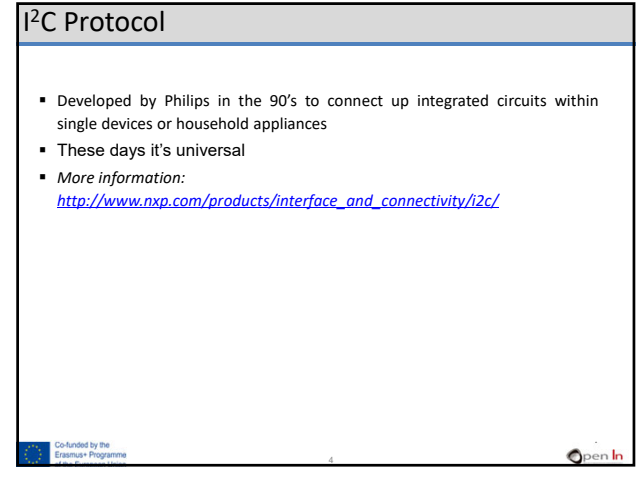

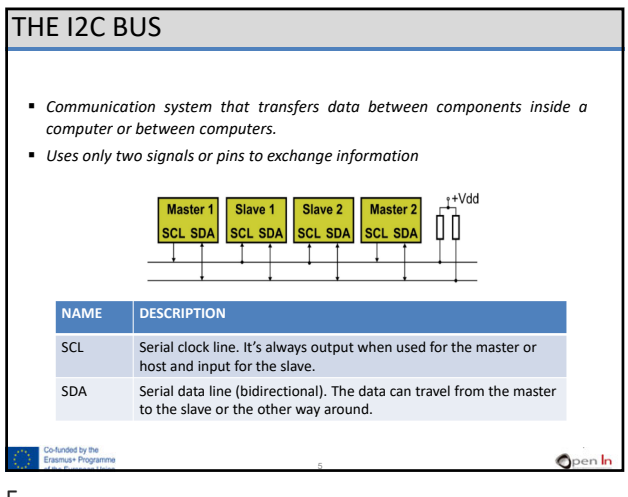

5

## THE I2C BUS ‐ FEATURES

- *It uses just two signals to transfer data: SCL and SDA.*
- *They're both open collector signals so they have to be connected to +V using two separate pull‐up resistors.*
- *Byte wise data transfer. 8 bits is the minimum for each word transferred.*
- *"Multi‐master" replication system. A single bus (SCL, SDA) may include several master or host controllers as well as several slaves.*
- *All slave devices have an address assigned them during their manufacture; it differentiates them from other slaves on the bus.*
- *A single bus cannot accommodate two slave devices with the same address.*
- *The master or host uses this address to select the slave device it wants to communicate with.*

6

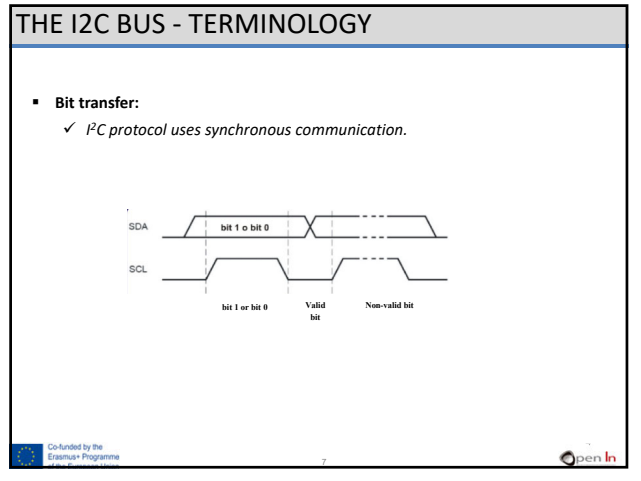

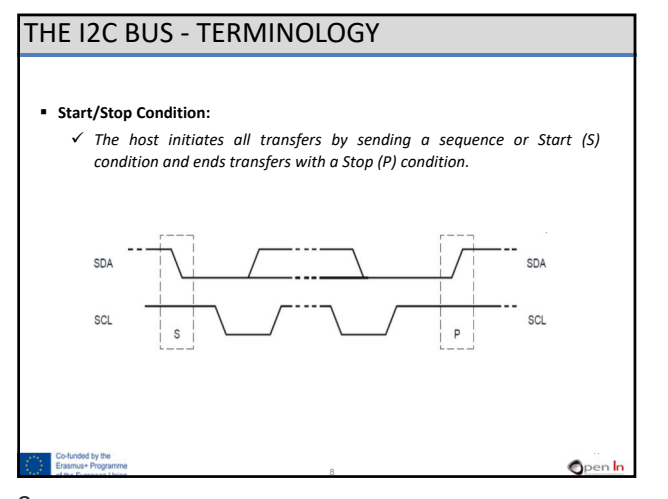

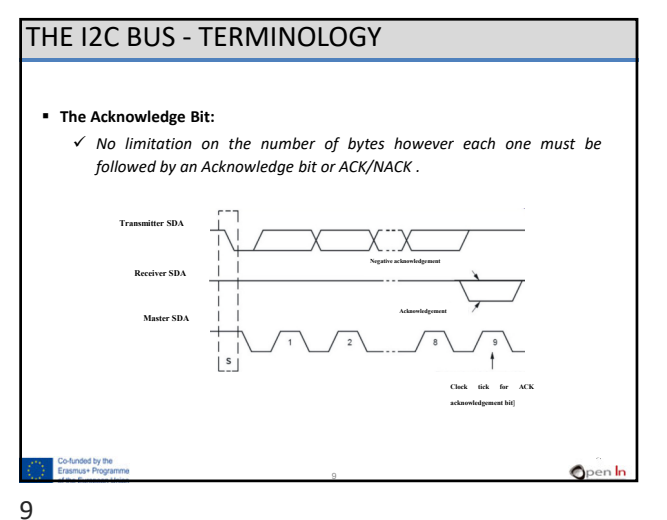

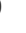

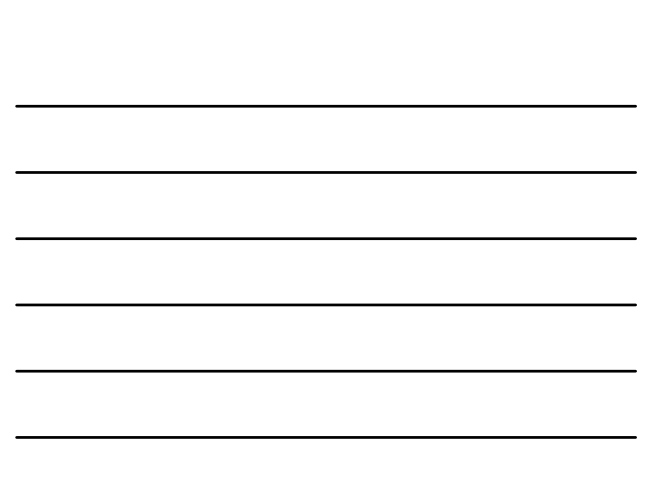

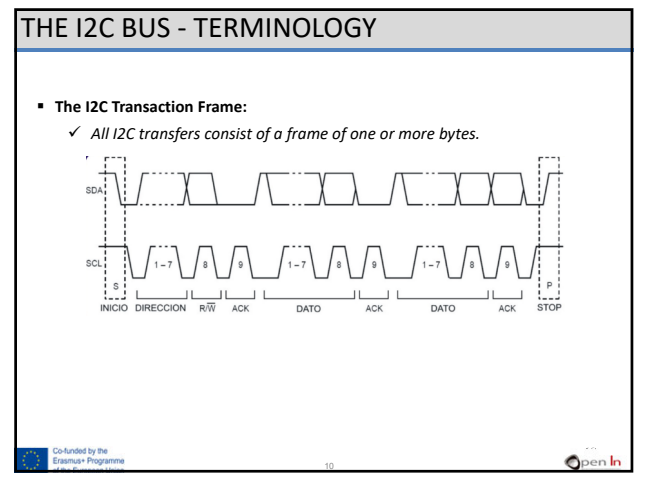

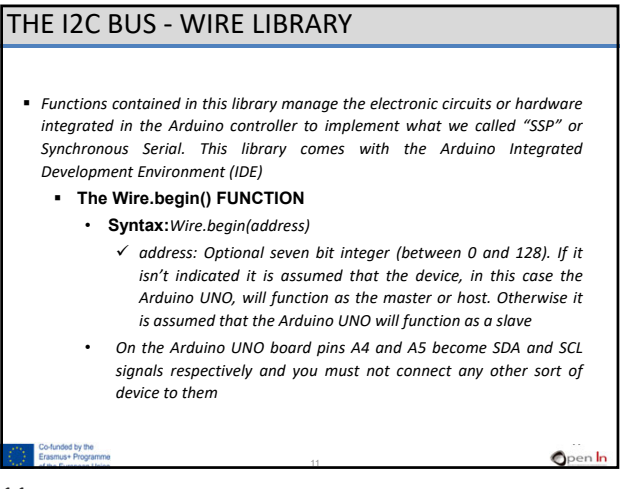

11

# THE I2C BUS ‐ WIRE LIBRARY

- **The Wire.beginTransmission() FUNCTION**
	- **Syntax:***Wire.beginTransmission(address)*
		- *address: A seven bit integer (between 0 and 128) which represents the address of the device the slave wants to talk to.*
- **The Wire.write() FUNCTION**
	- **Syntax:***Wire.write(value)*
	- **Syntax:***Wire.write(string)*
	- **Syntax:***Wire.write(data,length)*
		- *value:* a value to send as a single byte or eight bits

12

- *string:* a chain of characters comprising several bytes
- *data:* an array of data to be sent as bytes
- *length:* the number of bytes to transmit

### THE I2C BUS ‐ WIRE LIBRARY

- **The Wire.endTransmission() FUNCTION**
	- **Syntax:***Wire.endTransmission(mode)*
		- *mode: TRUE or FALSE. If true, endTransmission() sends a stop message after transmission, releasing the I2C bus. If false, endTransmission() sends a restart message (S) after transmission. This message is required by some I2C devices and is optional. The default value is true.*
	- **Returns:** *The function returns the following error codes for assessment***:**

13

- *0: success*
- *1: data too long to fit in transmit buffer*
- *2: received NACK on transmit of address*
- *3: received NACK on transmit of data 4: other error*

Co-funded by the Erasmus+ Pro

13

# THE I2C BUS ‐ WIRE LIBRARY

#### **The Wire.requestFrom() FUNCTION**

- **Syntax:***Wire.requestFrom(address, quantity, mode)*
	- *address: a seven‐bit integer (between 0 and 128) and represents the address of the device which bytes will be requested from.*
	- *quantity: number of bytes to be received*.
	- *mode: TRUE or FALSE. TRUE will send a stop message (P) after the request and reception of all the bytes, releasing the bus. FALSE will send a constant restart (S) after the request thus keeping the connection active. This message is required by some I2C devices and is optional. The default value is true.*

14

14

# THE I2C BUS ‐ WIRE LIBRARY

- **The Wire.available() FUNCTION**
	- **Syntax:***Wire.available()*
- **The Wire.read() FUNCTION**
- **Syntax:***Wire.read().* **The Wire.onReceive () FUNCTION**
- - **Syntax:***Wire.onReceive(function).*
		- $f$  *function:* registers the function to be called when a slave device receives a transmission from a master. This function usually reads the bytes that the master writes to it*.*
- **The Wire.onRequest () FUNCTION**
	- **Syntax:***Wire.onRequest().*
		- *handler:* function to be called every time the master requests data from it.

15

**O**pen In

**Open** In

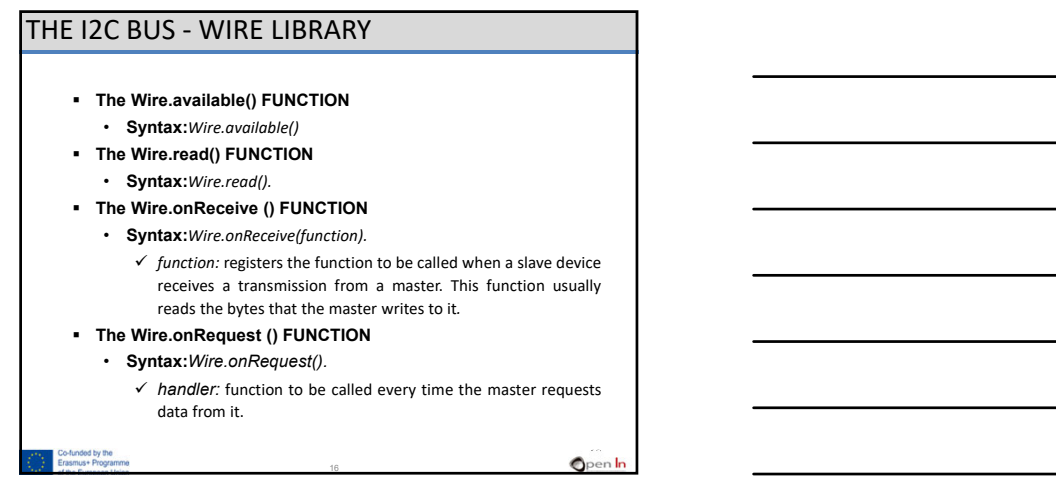

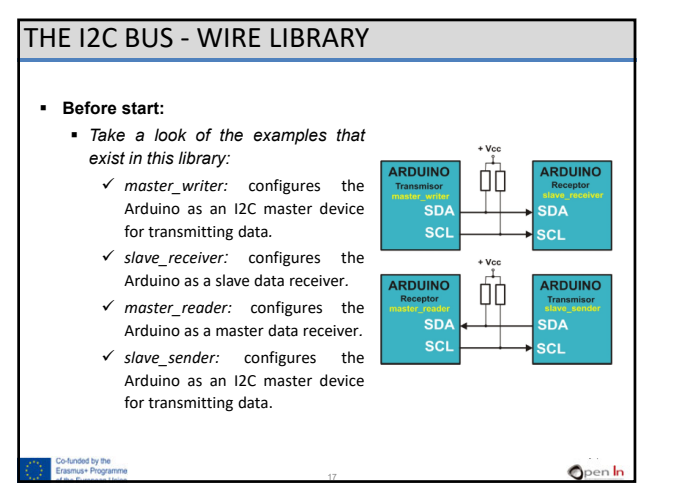

17

#### **THE SRF02 ULTRASONIC RANGE FINDER** • **Operational Principles** From 20 KHz onwards*.*  $\checkmark$  A capsule emits an ultrasonic signal. This bounces off an object and creates an echo that goes back to the range finder. It then measures the time transpired between the signal and the echo.  $\checkmark$  Ultrasonic waves move at the speed of sound: 343 m/s through the air at sea level at a temperature of 20ºC and relative humidity of 50%. **O**pen In THE I2C BUS ‐ DEVICES 18 **Distance Time Description** 1 cm  $0.00002915$  " = 0.02915 mS = 29.15  $\mu$ S (1 / 343) / 100 1 m  $0.002915$  " = 2.915 mS = 2915  $\mu$ S 1/343 1 Km 2.915 " = 2915 mS = 2915000  $\mu$ S (1 / 343) \* 1000

## THE I2C BUS ‐ DEVICES

#### **SRF02 - FEATURES AND CONNECTIONS**

- **important features of the SRF02 ultrasonic rangefinder:**
	- $\checkmark$  Range: from 16 cm to 6 m (in theory)
	- $\checkmark$  Power: + 5 V a 4 mA
	- $\checkmark$  Ultrasonic frequency: 40 MHz
	- $\checkmark$  Size: 24 mm x 20 mm x 17 mm
	- $\checkmark$  Analogue Gain: Automatic 64 step gain control
	- Connection Modes: 1 ‐ Standard I2C Bus 2 ‐ Serial Bus (connects up to 16 devices to any UART serial port)
	- $\checkmark$  Full Automatic Tuning: No calibration, just power up and go
	- $\checkmark$  Units: Range reported in  $\mu$ S, mm or inches.
	- $\checkmark$  The default shipped address of the SRF02 is 224 (0xE0). It can be changed by the user to any of 16 addresses: E0, E2, E4, E6, E8, EA, EC, EE, F0, F2, F4, F6, F8, FA, FC or FE, therefore up to 16 different addresses can be used. <sup>19</sup>

19

Co-funded by the<br>Erasmus+ Program 19

### THE I2C BUS ‐ DEVICES

#### **SRF02 - FEATURES AND CONNECTIONS**

 *The SRF02 functions as an I2C slave device and includes its own controller responsible for making measurements and calibrations and then transmitting them to the host controller*

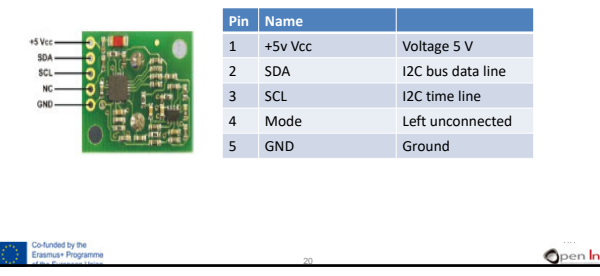

20

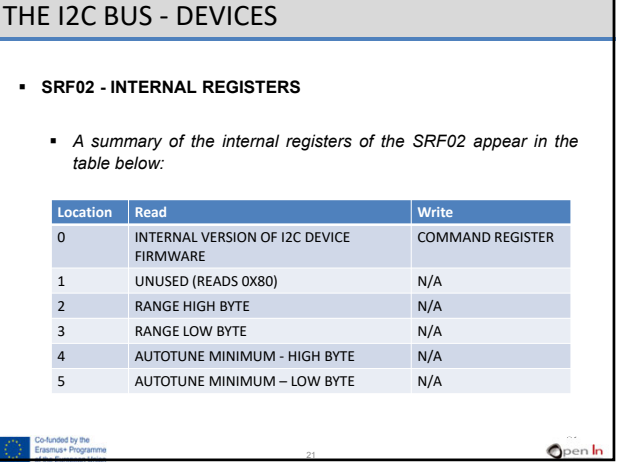

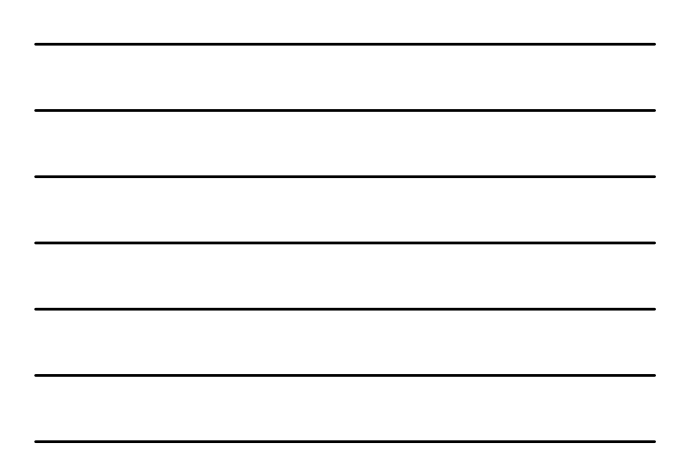

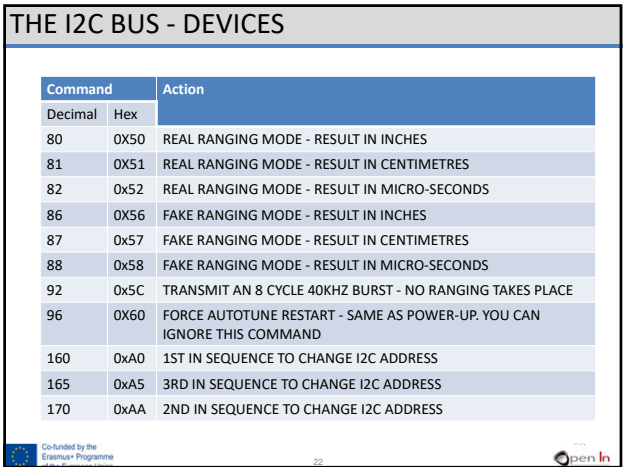

# THE I2C BUS ‐ DEVICES

#### **Real ranging:**

- $\checkmark$  measures the distance of an object from the SRF02. The device emits an 8 cycle ultrasonic burst at 40 KHz. It then waits to receive an echo ‐ if there is one, that is.
- **Fake ranging:**
- $\checkmark$  xxx
- **Burst:**
	- $\checkmark$  Bursts don't perform any measurement. It's used as a warning signal or a synchroniser in an environment where there are several SRF02 sensors.

 $Q$ <sub>pen In</sub>

**Restart**

-funded by the<br>asmus+ Progra

 $\checkmark~$  it performs the initial tasks of adjustment and calibration.

23

23

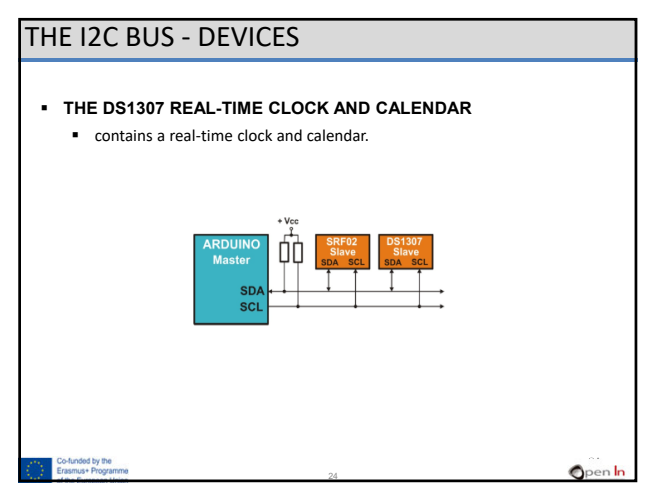

### THE I2C BUS ‐ DEVICES

- **THE DS1307 REAL-TIME CLOCK AND CALENDAR**
	- **Features:**
		- $\checkmark$  It contains a real-time clock and calendar. The clock/calendar provides seconds, minutes, hours, day, date, month, and year information.
		- $\checkmark$  It includes corrections for leap years to the year 2099.
		- $\checkmark$  It contains 56 bytes of NV SRAM or Non volatile RAM memory powered by an external Non volatile battery.
		- $\checkmark$  I2C interface with the host or master.
		- $\checkmark$  Programmable square-wave output signal.
		- $\checkmark$  The DS1307 has a built-in power-sense circuit that detects power failures and automatically switches to the backup supply.
		- $\checkmark$  Low power operation extends battery backup run time and consumes less than 500nA in battery backup mode with oscillator

25

Open In

8-Pin DIP and 8-Pin SO minimizes required space.

25

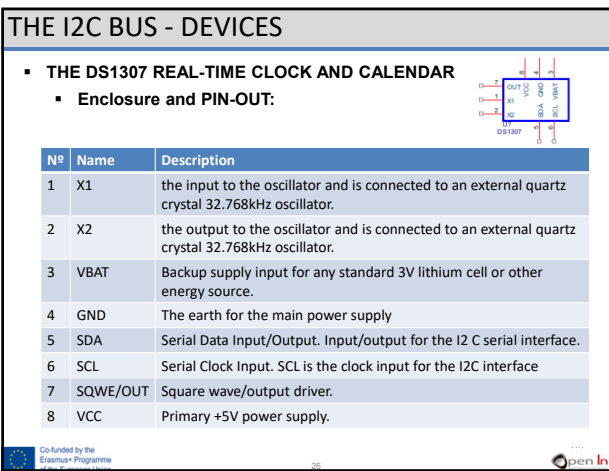

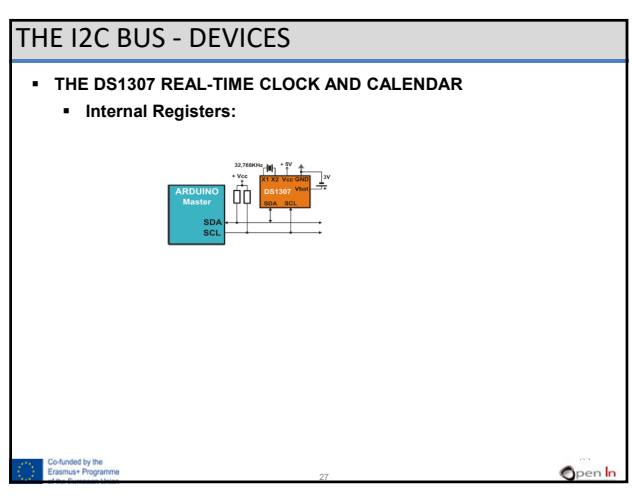

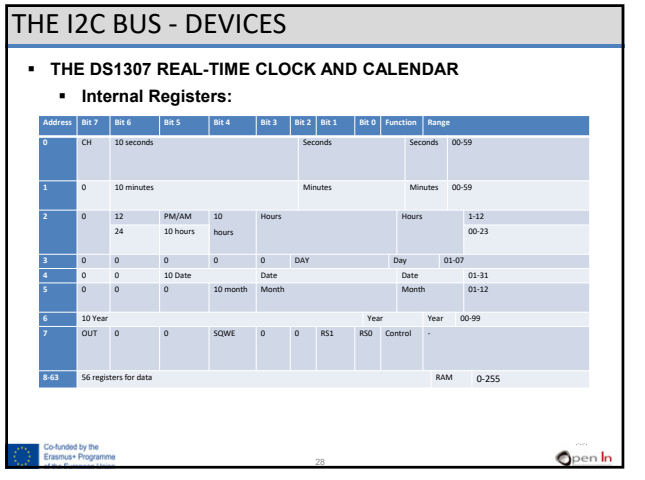

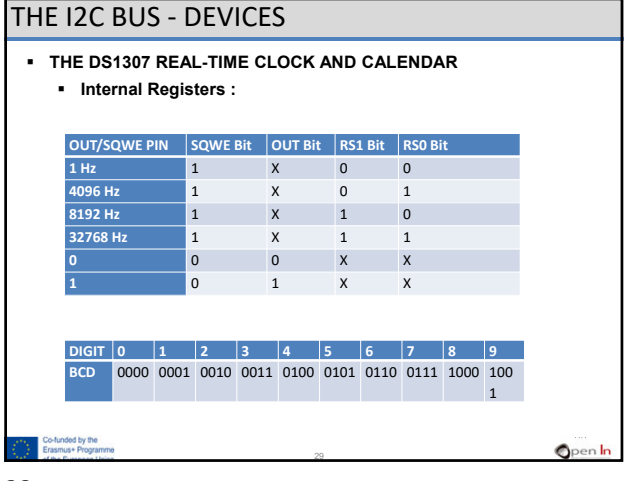

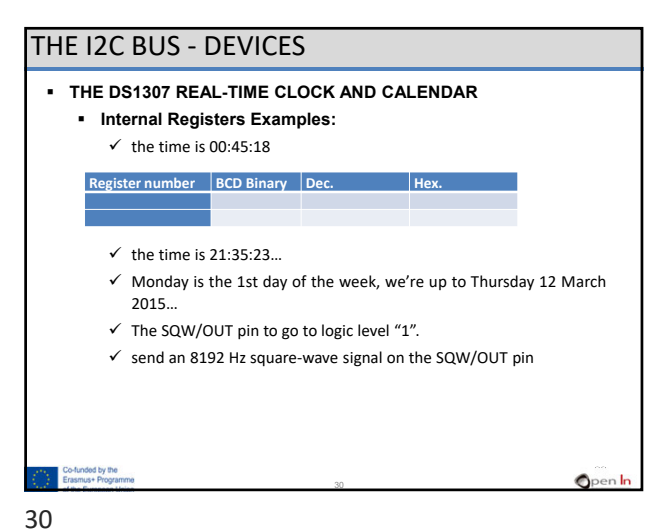

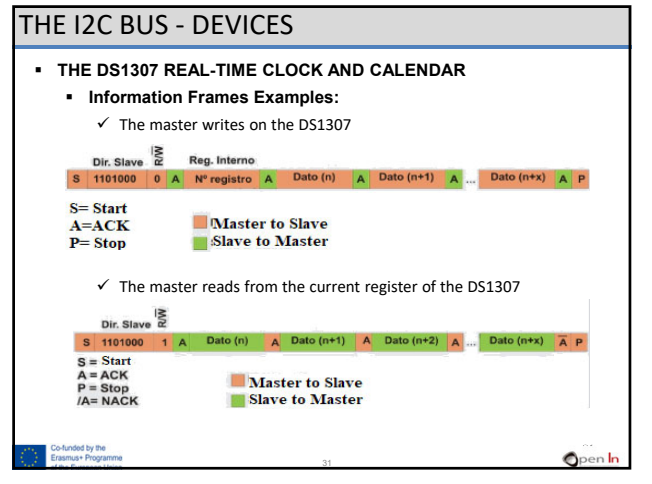

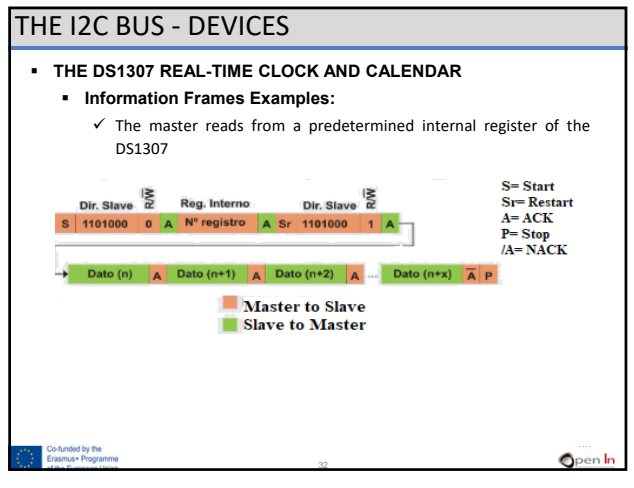

32

### **THE DS1307 THE DS1307 LIBRARY The setRegister() FUNCTION:** THE I2C BUS ‐ DEVICES

- **Syntax:** *setRegister(n, value).*
	- $\checkmark$  *n*: the number of the internal register of the DS1307 to be written (between 0 and 63)*.*
	- $\checkmark$  value: this is the value to be saved in the selected register (between 0 and 255)*.*
- **The setBCDtoRegister() FUNCTION:**
	- **Syntax:** *setBCDtoRegister (n, value).*
		- $\checkmark$  *n*: the number of the internal register of the DS1307 to be written (between 0 and 63)*.*
		- $\checkmark$  value: the BCD value to be saved in the selected register (between 0 and 99)*.*

33

33

## THE I2C BUS ‐ DEVICES

- **THE DS1307 THE DS1307 LIBRARY**
	- **The getRegister() FUNCTION:**
	- **Syntax:** *getRegister(n).*
		- $\checkmark$  *n*: the number of the internal register of the DS1307 to be read (between 0 and 63)*.*

34

- **The resume() FUNCTION:**
- **Syntax:** *resume ().*
- **The standby() FUNCTION:**
	- **Syntax:** *standby ().*

Co-funded by the<br>Erasmus+ Progra

34

## THE I2C BUS ‐ DEVICES

#### **THE DS1307 THE DS1307 LIBRARY**

- **The getDate() FUNCTION:**
	- **Syntax:** *getDate(buffer).*
		- $\checkmark$  *buffer:* seven position byte array that carries the date and time contained in the DS1307:

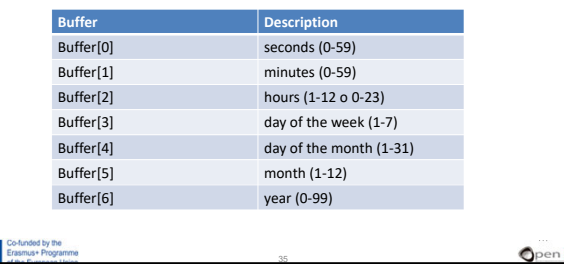

35

#### THE I2C BUS ‐ DEVICES

- **THE DS1307 THE DS1307 LIBRARY**
	- **The setSeconds() FUNCTION:**
		- **Syntax:** *setSeconds(v).*
		- $\checkmark$  v: the new value for the seconds between 0 and 59.
	- **The setMinutes() FUNCTION:**
		- **Syntax:** *setMinutes(v).*
			- $\checkmark$  v: the new value for the minutes between 0 and 59.

36

- **The setHours() FUNCTION:**
	- **Syntax:** *setHours(v).*
		- *v:* the new value for the hours between 1 and 12 or 0 and 23.

**Open** In

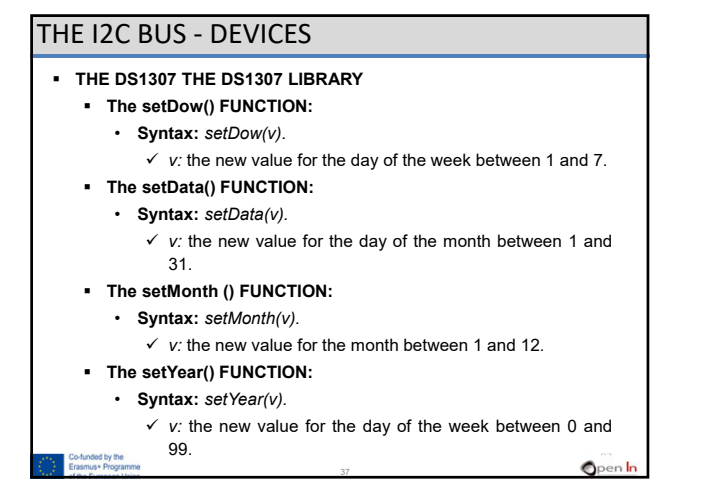

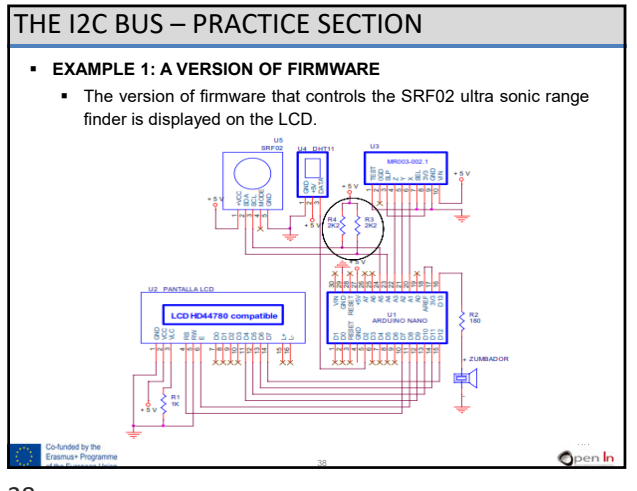

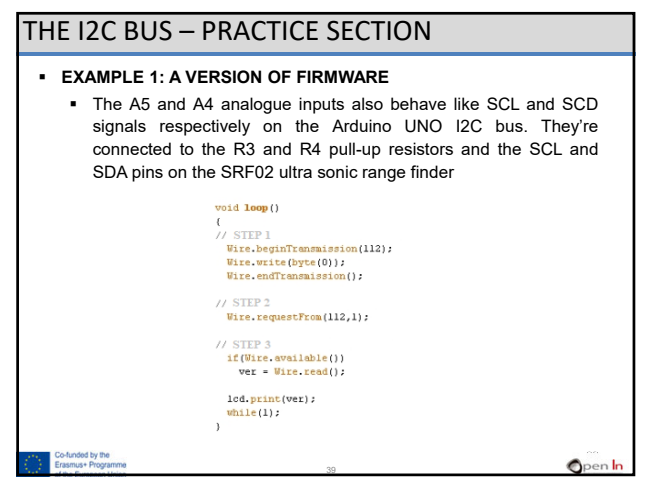

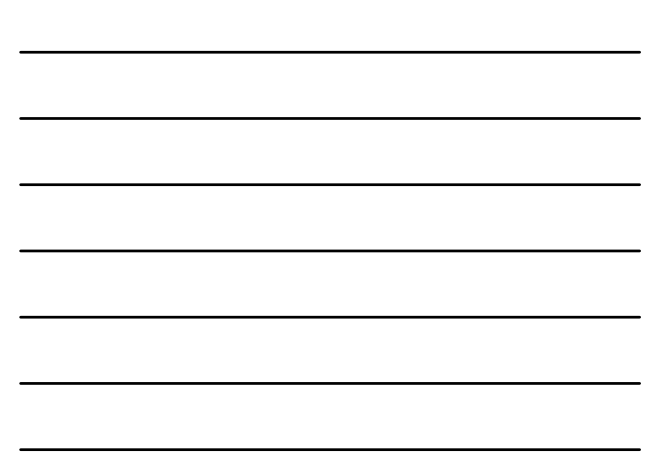

#### THE I2C BUS – PRACTICE SECTION

#### **EXAMPLE 2: DISTANCE**

- The screen will display the distance in centimetres between the range finder and an object.
	- *Step 1:* Communication with the SRF02 Slave is enabled by selecting the command register No. 0 and writing the value 81. This command initiates a new measurement of the distance in centimetres.
	- *Step 2:* The waiting cycle. The SRF02 requires a minimum of 65 mS to complete the measurement.
	- $\checkmark$  Step 3: Select the first register and save the result of the measurement. The most significant byte is stored in register No. 2 and the least significant one in No. 3.

**Open** In

**Open** In

40

### THE I2C BUS – PRACTICE SECTION

#### **EXAMPLE 3: MORE DISTANCES**

 The SRF02 will provide results in centimeters, inches and microseconds and they'll be displayed on the LCD screen.

40

- $\checkmark$  medir(cm): Performs the measurement in centimeters.
- $\checkmark$  *medir(in):* Performs the measurement in inches.
- $\checkmark$  medir(uS): Performs the measurement in microseconds.

Have close look at this extract from a program:

measure(in);

lcd.setCursor(13,0); n=lcd.print(distance);

for(n; n<3; n++)

lcd.print(" "); //Complete with blank space

41

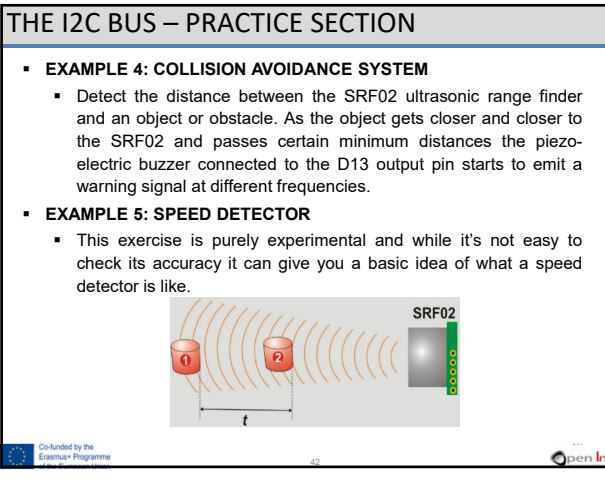

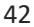

### THE I2C BUS – PRACTICE SECTION

#### **EXAMPLE 6: AREA METRE**

 These metres are able to use ultrasound or laser light to measure distances. In this case, of course we'll be using the SRF02 ultrasonic range finder.

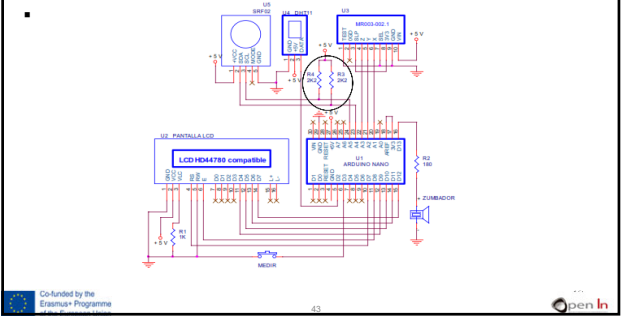

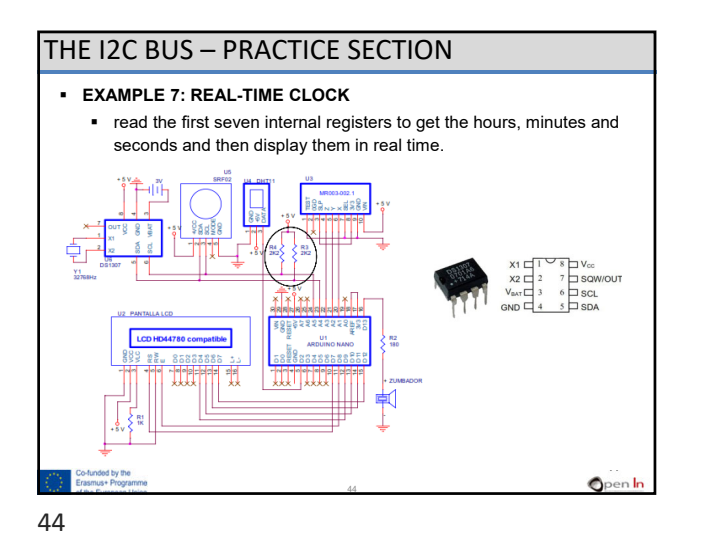

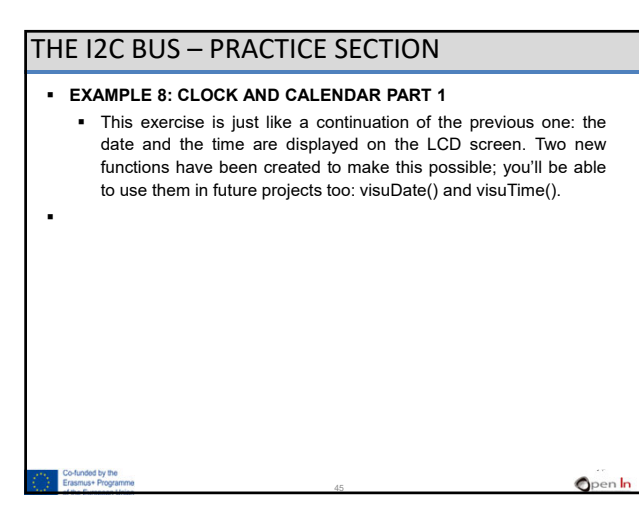

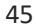

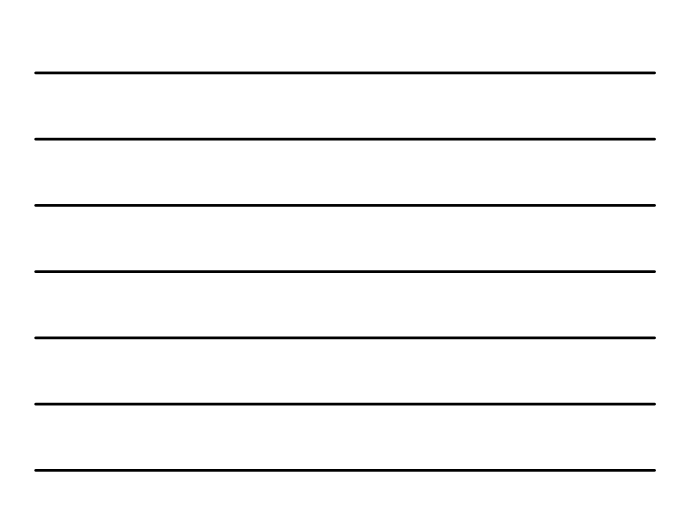

# THE I2C BUS – PRACTICE SECTION

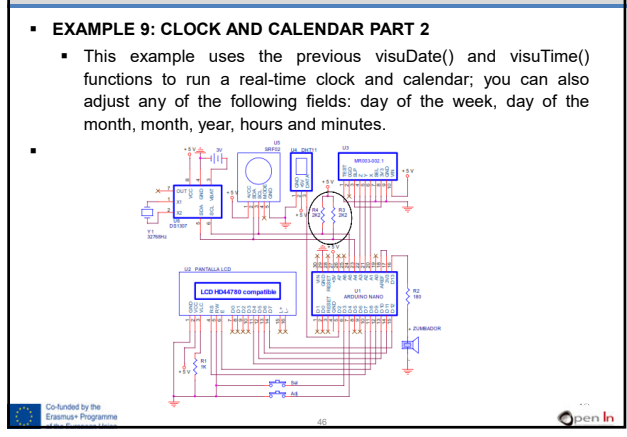

46

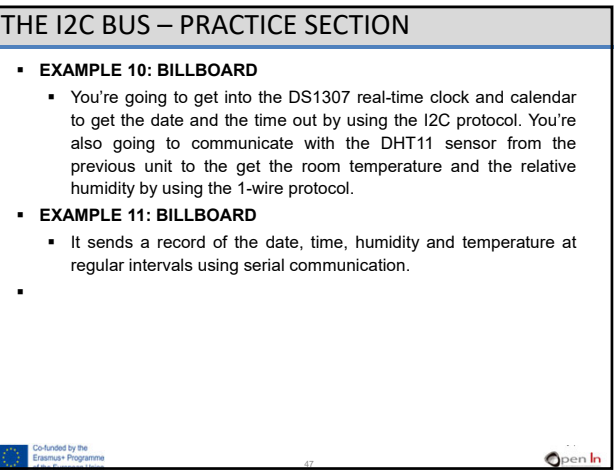

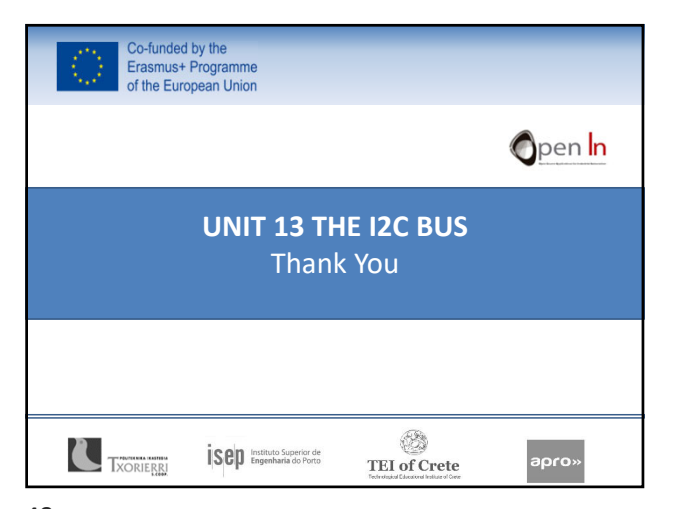